**IT Dept Quick Reference Guide (QRG)**

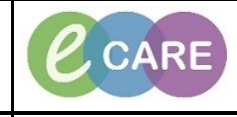

**Document No – Ref 306 Version Number – 2.0**

## **USING REPEATABLE GROUPS – LINES AND DRAINS DEMO**

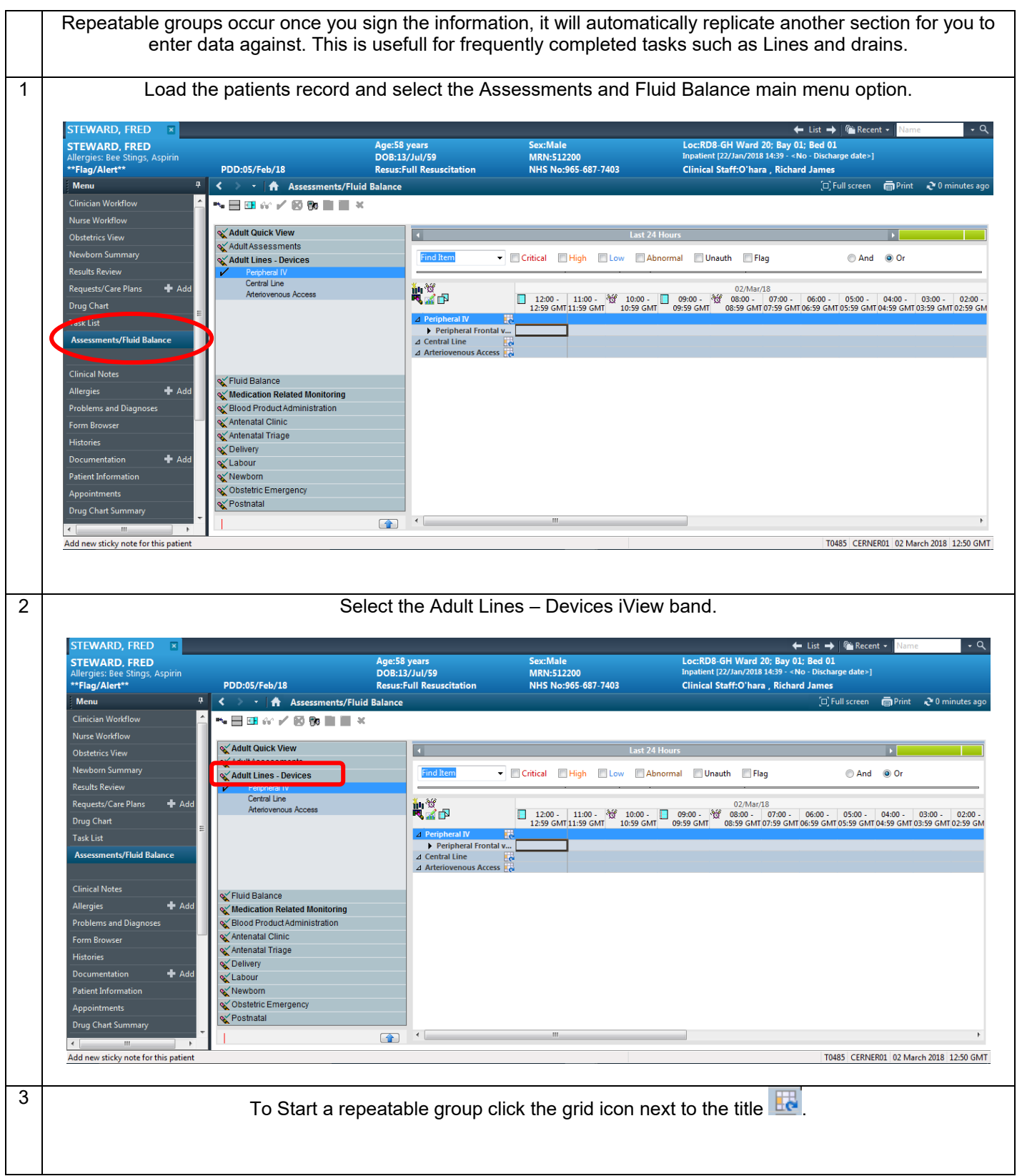

Using repeatable groups Page 1 Training Department 21/12/2018

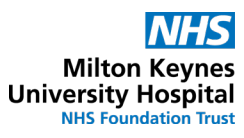

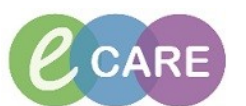

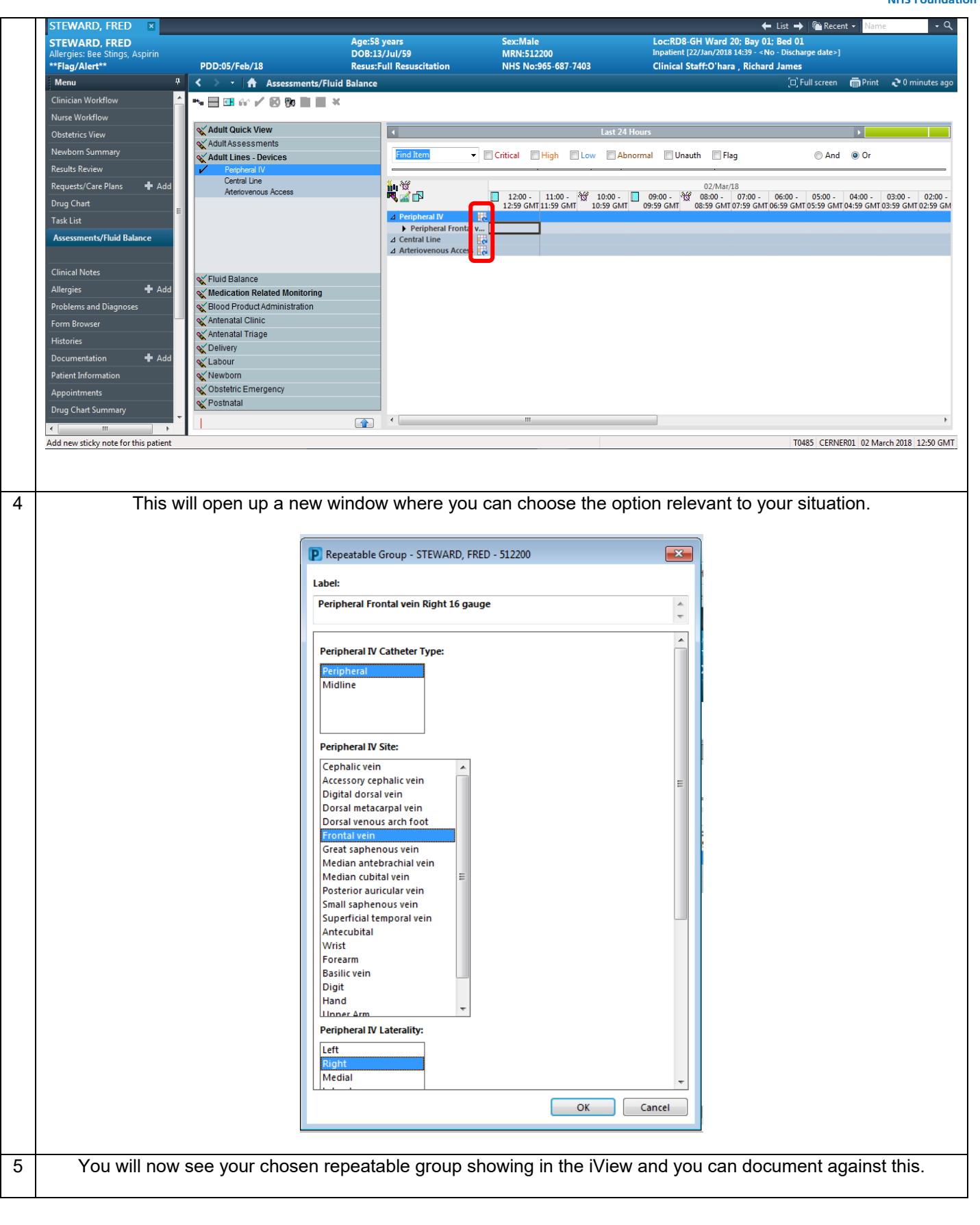

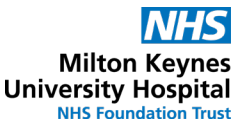

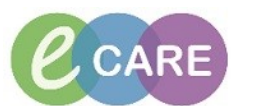

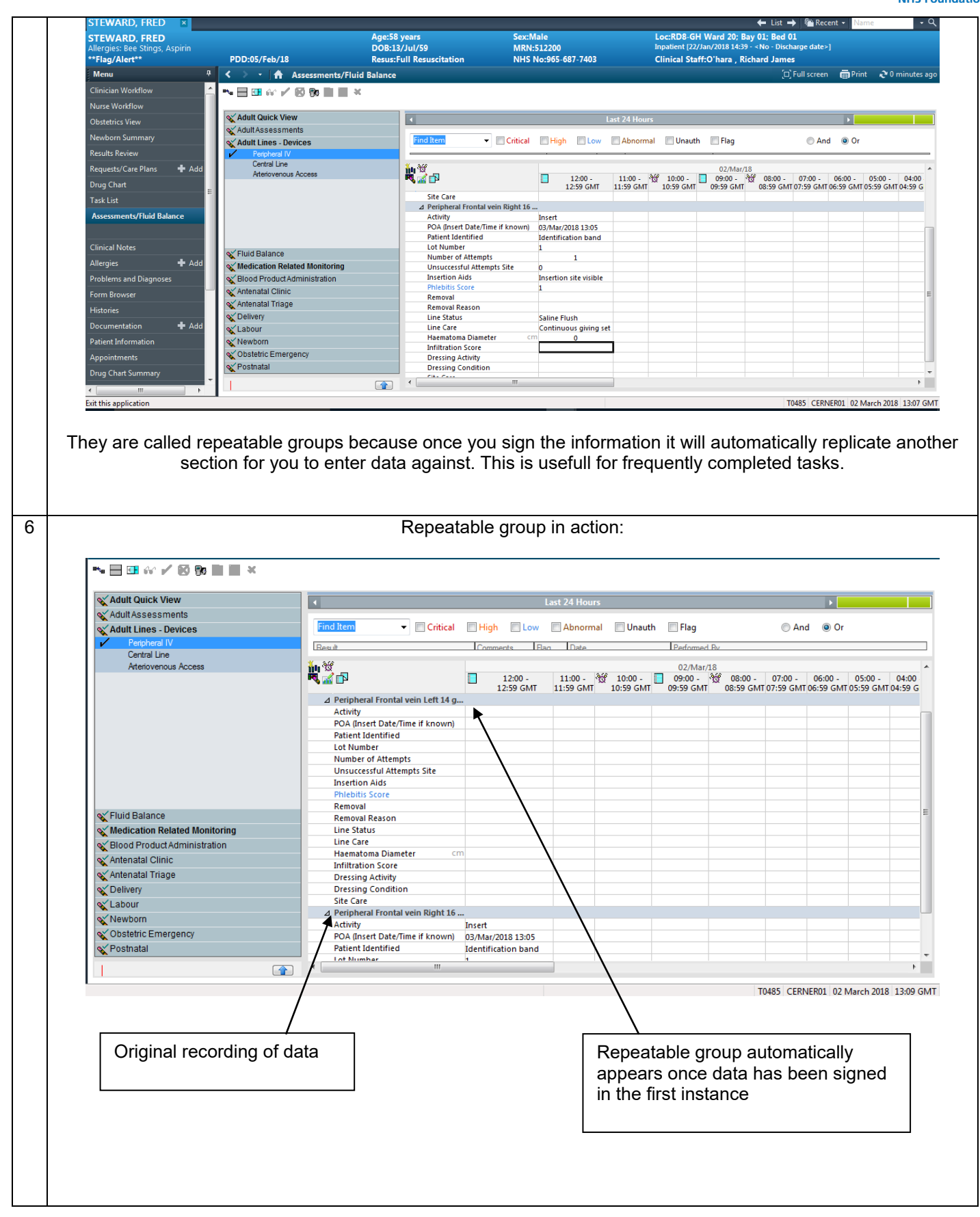